# **Федеральное государственное унитарное предприятие «Всероссийский научно-исследовательский институт метрологии им. Д.И.Менделеева» ФГУП «ВНИИМ им. Д.И.Менделеева»**

## СОГЛАСОВАНО

HWYECK **(1) от Сенерального директора** им. д. и франции им. Д.И.Менделеева» .Н. Пронин 9021110 002» ноября 2021 г. **GERMANY IS AND READ** 

Государственная система обеспечения единства измерений

Датчики грозового оповещения ГИС Метео ТОР МЕТОДИКА ПОВЕРКИ

МП 254-0131-2021

И.о. руководителя научно-исследовательского отдела госэталонов в области аэрогидрофизических параметров ФГУП «ВНИИМ им. Д.И. Менделеева»

*1* А.Ю. Левин

Руководитель лаборатории испытаний в целях утверждения типа средств измерений аэрогидрофизических параметров ФГУП «ВНИИМ им. Д.И. Менделеева»

Czli П.К. Сергеев

Санкт-Петербург 2021 г.

#### 1 Общие положения

Настоящая методика поверки распространяется на датчики грозового оповещения ГИС Метео ТОР (далее - датчики), предназначенные для автоматических измерений расстояния и направления на источник электромагнитных импульсов (ЭМИ) и устанавливает методы и средства их первичной и периодической поверок.

Методикой поверки должна обеспечиваться прослеживаемость датчиков к государственному первичному специальному эталону единицы длины (ГЭТ 199-2018) и государственному первичному эталону единицы плоского угла (ГЭТ 22-2014).

Методы, обеспечивающие реализацию методики поверки - косвенные измерения.

Датчики подлежат первичной и периодической поверке. Методикой поверки не предусмотрена поверка для меньшего числа измерительных каналов и/или на меньшем числе поддиапазонов измерений.

2 Перечень операций поверки средства измерений Таблица 1

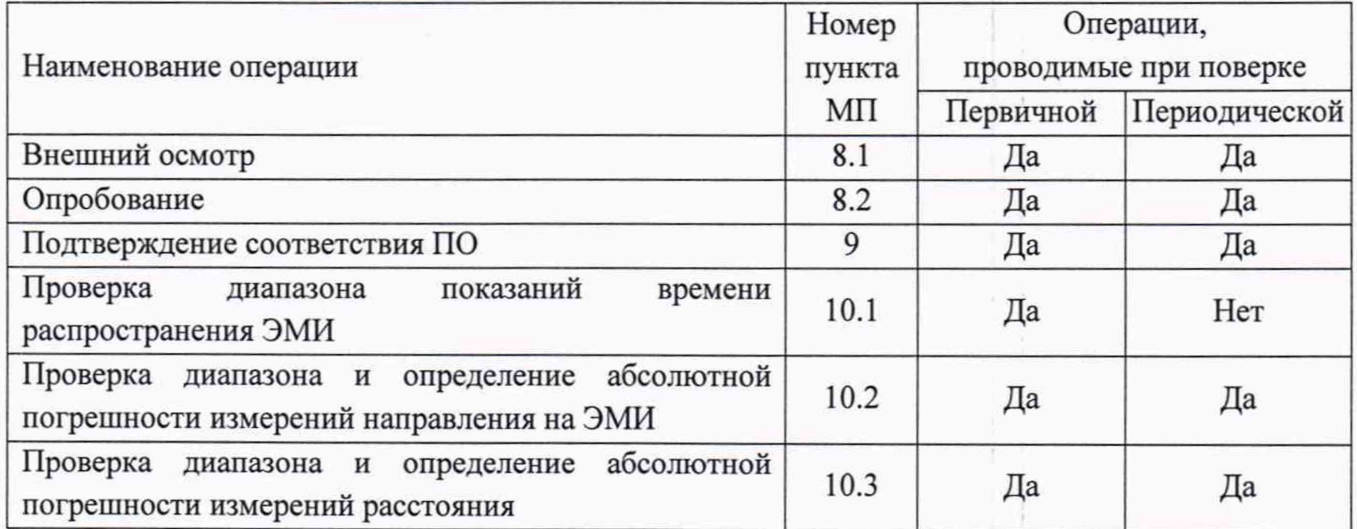

При отрицательных результатах одной из операций поверка прекращается.

3 Метрологические и технические требования к средствам поверки

Таблица 2

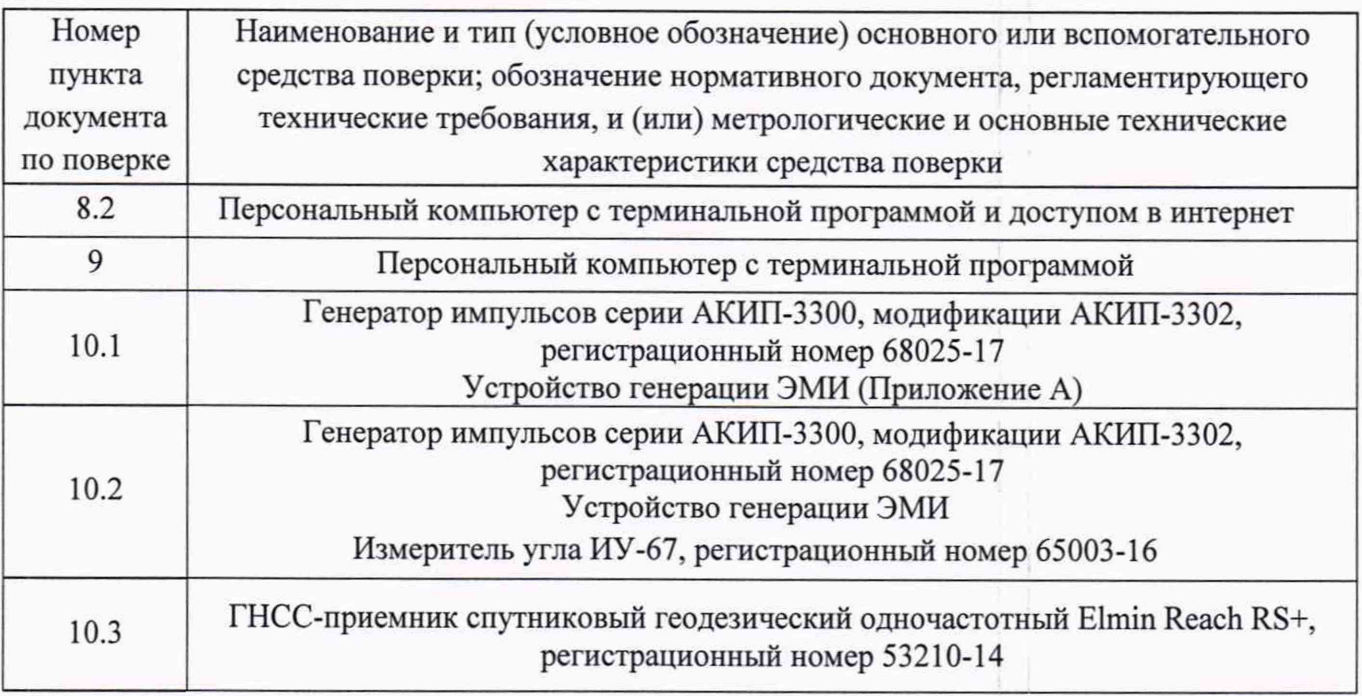

3.1 Средства измерений должны быть поверены.

3.2 Допускается применение аналогичных средств поверки, обеспечивающих определение метрологических характеристик с требуемой точностью.

4 Требования к специалистам, осуществляющим поверку.

4.1 К проведению поверки допускаются лица, прошедшие специальное обучение и имеющие право на проведение поверки, изучившие настоящую методику и эксплуатационную документацию (далее ЭД), прилагаемую к датчикам, также ЭД на средства поверки.

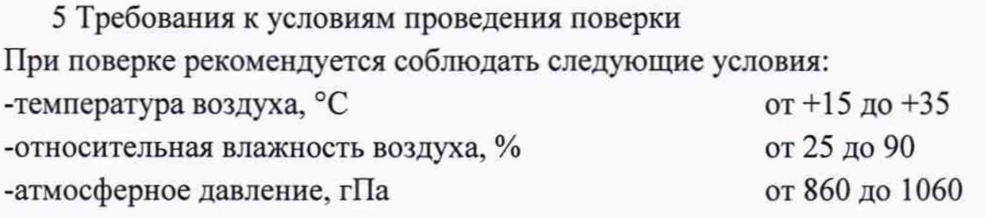

При проведении поверки датчиков в условиях эксплуатации допускается соблюдать следующие условия:

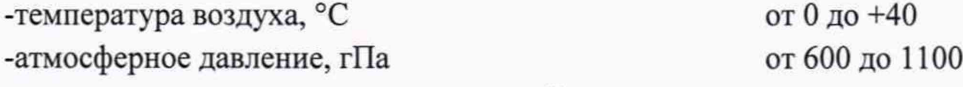

при этом не должны нарушаться требования к условиям применения (эксплуатации) средств поверки (эталонов).

6 Требования (условия) по обеспечению безопасности проведения поверки -требования безопасности по ГОСТ 12.3.019;

-требования безопасности, изложенные в эксплуатационной документации.

- в целях обеспечения безопасности работ и возможности выполнения процедур поверки достаточно одного специалиста.

7 Подготовка к поверке и опробование средства измерений Перед проведением поверки должны быть выполнены следующие подготовительные работы:

7.1 Проверка комплектности.

7.2 Проверка электропитания.

7.3 Подготовка к работе и включение датчика согласно ЭД (перед началом проведения поверки датчик должен работать не менее 20 минут).

7.4 Подготовка к работе средств поверки и вспомогательного оборудования согласно ЭД.

7.5 Опробование датчика должно осуществляться в следующем порядке:

7.5.1 Включите датчик и проверьте его работоспособность.

7.5.2 Подключите датчик к персональному компьютеру (далее - ПК), запустите процесс самотестирования согласно ЭД. Самотестирование должно показать отсутствие ошибок.

7.5.3 Подключитесь к серверу обработки и отображения информации и убедитесь в правильности отображения данных на сервере в режиме реального времени.

#### 8 Внешний осмотр средства измерений

При проведении внешнего осмотра должно быть установлено соответствие датчика следующим требованиям:

8.1.1 Должны отсутствовать механические повреждения или иные дефекты, влияющие на качество их работы.

8.1.2 Соединения в разъемах питания должны быть надежными.

8.1.3 Маркировка должна быть целой, четкой, хорошо читаемой.

9 Проверка программного обеспечения средства измерений

Проверка программного обеспечения средства измерений производится в следующем порядке:

9.1 Идентификация встроенного ПО «HUB» осуществляется путем проверки номера версии ПО. Номер версии отображается в окне терминальной программы в ответ на команду «version». Результаты идентификации программного обеспечения считают положительными, если номер версии ПО «HUB» соответствует данным в таблице 3.

Таблица 3

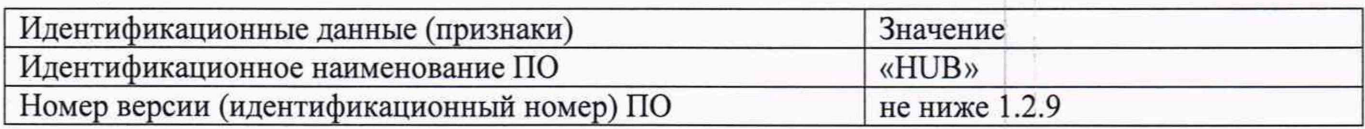

10 Определение метрологических характеристик средства измерений.

- 10.1 Проверка диапазона показаний времени распространения ЭМИ.
	- $10.1.1$ Подготовьте к работе и включите датчик в соответствии с ЭД.
	- 10.1.2 Разместите устройство генерации ЭМИ (схема устройства приведена в Приложении 1) на расстоянии 1 м от датчика.
	- 10.1.3 Задавайте генератором импульсов АКИП-3302 (далее генератор) значения Туг периода следования импульсов 10<sup>-6</sup>; 10<sup>-5</sup>; 10<sup>-4</sup>; 10<sup>-3</sup>; 10<sup>-2</sup> с, характеристики подаваемого сигнала должны соответствовать: нормальный одинарный импульс положительной полярности, амплитуда импульса 5 В, длительность импульса 100 нс.
	- 10.1.4 На каждом заданном значении фиксируйте показания Тизм на экране ноутбука.
	- 10.1.5 Вычислите измеренные значения времени распространения ЭМИ Т'изм по формуле:

$$
T^{\ast}{}_{H3M}=T_{H3M(n)}-T_{H3M(n-1)}
$$

- 10.1.6 Результаты считаются положительными, если показания Тим составляют от 1·10<sup>-6</sup> до 1·10<sup>-2</sup> с.
- 10.2 Проверка диапазона и определение абсолютной погрешности измерений направления на ЭМИ.
	- $10.2.1$ Подготовьте к работе и включите датчик в соответствии с ЭД.
	- 10.2.2 Разместите устройство генерации ЭМИ на расстоянии 1 м от датчика. Датчик установите на измеритель угла ИУ-67 так, чтобы отметка «север» ("N") датчика соответствовал 0 градусов и указывала на устройство ЭМИ.
	- 10.2.3 Задайте генератором значения Т<sub>эт</sub> периода следования импульсов 10<sup>-4</sup> с, характеристики подаваемого сигнала должны соответствовать: нормальный одинарный импульс положительной полярности, амплитуда импульса 5 В, длительность импульса 100 нс.
	- 10.2.4 Фиксируйте показания датчика  $\alpha_{\text{\tiny{H3M}}}$ .
	- 10.2.5 Повторите действия пунктов 10.2.2-10.2.4 поворачивая датчик на измерителе угла для значений углов относительно отметки «север» ("N")  $\alpha_{3T}$  45°; 90°; 135°; 180°; 225°; 270°; 315°; 359°.

10.2.6 Вычислите абсолютную погрешность измерений направления на ЭМИ по формуле:

#### $Δα= α$ <sub>H3M</sub>-  $α$ <sub>3T</sub>

10.2.7 Погрешность измерений направления на ЭМИ должна удовлетворять условию:

#### $\Delta \alpha \leq \pm 1^{\circ}$

- 10.3 Проверка диапазона и определение абсолютной погрешности измерений расстояния.
	- 10.3.1 Подготовьте к работе и включите датчик и ГНСС-приемник спутниковый геодезический одночастотный Elmin Reach RS+ (далее - ГНСС -приемник) в соответствии с ЭД.
	- 10.3.2 Проведите измерение текущих навигационных параметров датчиком и ГНССприемником.
	- 10.3.3 Рассчитайте абсолютную погрешность определения широты по формуле:

$$
\Delta B\!\!=\!\!B_i\!\!\cdot\!\!B_{\text{3T}},
$$

где Ві - широта, полученная датчиком, В<sub>эт</sub> - широта, полученная ГНССприемником

10.3.4 Рассчитайте абсолютную погрешность определения долготы по формуле:

$$
\Delta L\text{=}L_{\text{i}}\text{-}L_{\text{3T}},
$$

где Li - долгота, полученная датчиком, L<sub>эт</sub> - долгота, полученная ГНССприемником

10.3.5 Переведите полученные значения абсолютной погрешности в метры по формулам:

$$
\Delta B_i' = \frac{\Delta B_i \cdot \pi}{180} \cdot \frac{a \cdot (1 - e^2)}{\sqrt{(1 - e^2 \sin B_{\text{ST}})^3}}
$$

$$
\Delta L_i' = \frac{\Delta L_i \cdot \pi}{180} \cdot \frac{a \cdot (1 - e^2) \cos B_{\text{ST}}}{\sqrt{(1 - e^2 \sin B_{\text{ST}})^3}}
$$

где а – большая полуось общеземного эллипсоида, м (а = 6378137 м для модели WGS-84), е – эксцентриситет общеземного эллипсоида (e2 = 0,00669437999 для модели WGS-84)

10.3.6 Рассчитайте абсолютную погрешность определения координат по формуле:

$$
\Delta S = \sqrt{\Delta L_i'^2 + \Delta B_i'^2}
$$

- 10.3.7 Результаты считаются положительными, если абсолютная погрешность измерений расстояния не превышает ±250 м.
- 11 Подтверждение соответствия средства измерений метрологическим требованиям

В результате анализа характеристик, полученных в результате поверки, делается вывод о пригодности дальнейшего использования средства измерений. Критериями пригодности являются соответствие диапазонов измерений и погрешностей средства измерений по п. 10.1.6, 10.2.7 и 10.3.7 настоящей методики поверки.

### 12 Оформление результатов поверки

12.1 Сведения о результатах поверки датчиков передаются в Федеральный информационный фонд по обеспечению единства измерений в установленном порядке. Знак поверки, при необходимости, наносится на свидетельство о поверке и/или в формуляр.

- 12.2 Протокол оформляется по запросу.
- 12.3 В процессе поверки пломбировка не нарушается.

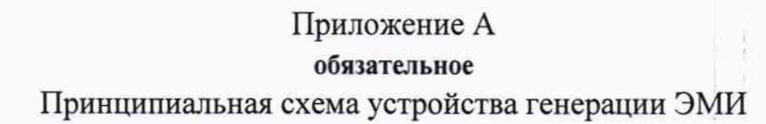

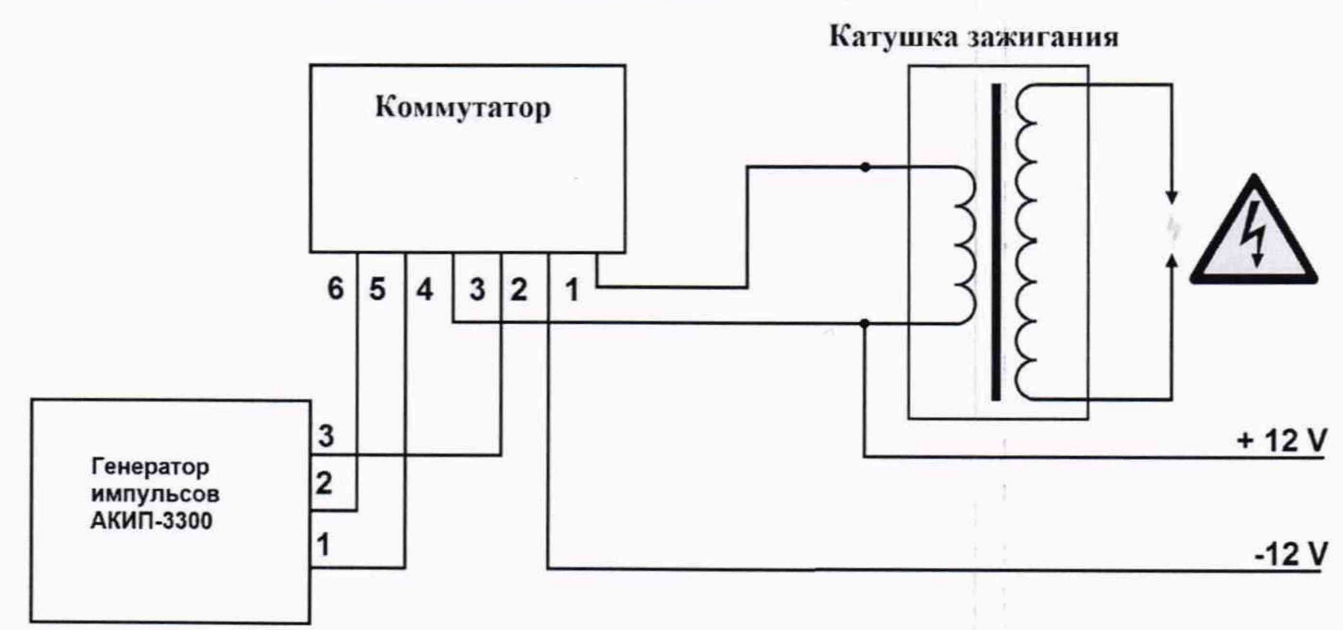

 $\bar{z}$